# Büchervorstellung

Fachschaftsrat Jura der Humboldt - Universität zu Berlin

in Zusammenarbeit mit dem Kulturkaufhaus Dussmann

**Dussmann** 

Wenn Erstis schon vor Beginn des Semesters ihre<br>Lehrbücher kaufen wollen

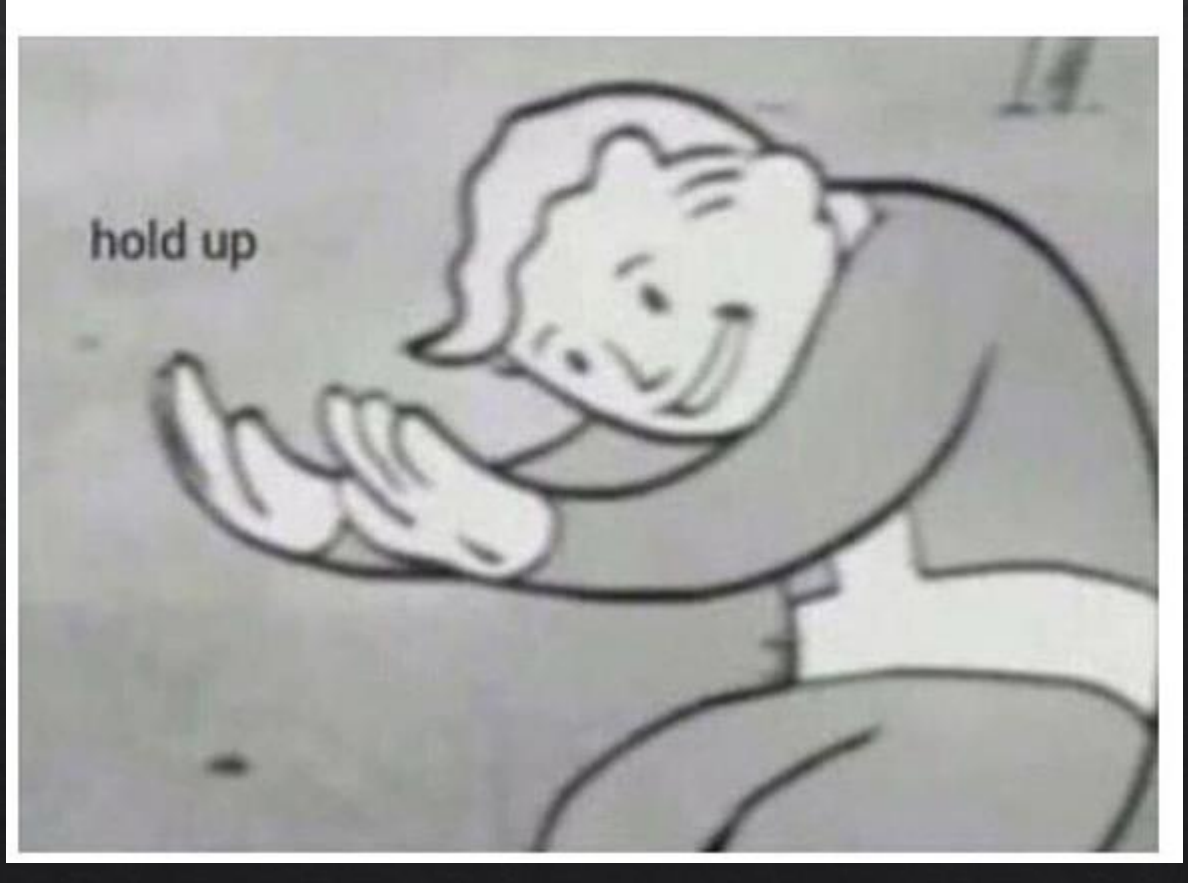

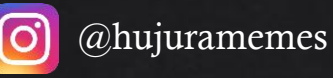

# Was braucht ihr jeweils?

- In jedem Fach empfehlen wir Euch jeweils mit  $\qquad \qquad -$ 
	- $\overline{\smash{\sqrt{1}}\xspace}$  1 Gesetzestext
	- $\sqrt{1}$  Lehrbuch
	- $\checkmark$  1 Fallbuch
	- ...zu arbeiten.

Beachtet bitte: Es ist nicht unbedingt notwendig, dass Ihr Euch die Bücher kauft, ihr könnt Sie auch aus der Bibliothek ausleihen dürft Euch dann aber natürlich nichts in den Büchern markieren.

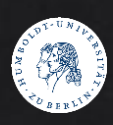

 $\overline{3}$ 

### Das Jurastudium Zivilrecht Strafrecht Strafrecht Strafrecht Öffentliches Recht **Bürgerliches** Strafgesetzbuch **Basistexte** Gesetzbuch Öffentliches Recht BetäubungsmittelG Beachte: WehrstrafG Allgemeines Staatsrecht WirtschaftsstrafG Mindestens 2018! GleichbehandlungsG Verwaltungsrecht Völkerstrafgesetzbuch ProdukthaftungsG Europarecht und weitere Vorschriften (neues Kaufrecht) WohnungseigentumsG ErbbauRG Internationale Strafgerichtsbarkeit 56. Auflage 27. Auflage 84. Auflage 2019 2018 2019 Beck-Texte im dtv Beck-Texte im dtv Beck-Texte im dtv Strafgesetzbuch Bürgerliches Gesetzbuch Basistexte Öffentliches Recht 484. Auflage 56. Auflage 27. Auflage 9, 90€ 15, 90€ 5, 90€

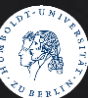

# Zivilrecht (Lehrbücher)

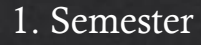

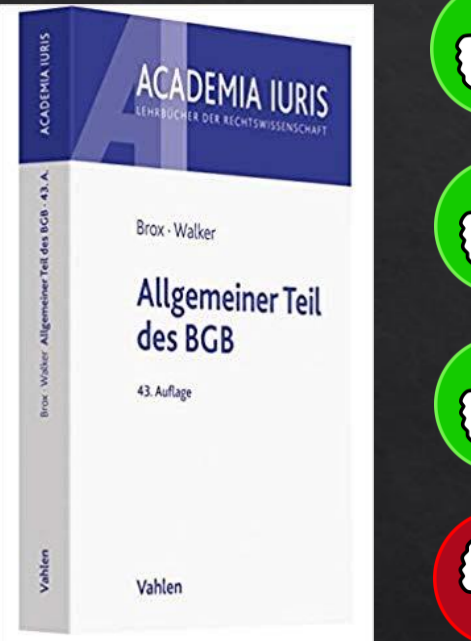

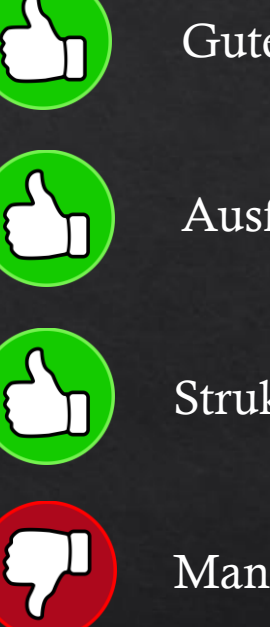

Guter Schreibstil

Ausführlich

Strukturiert

Manchmal zu ausführlich

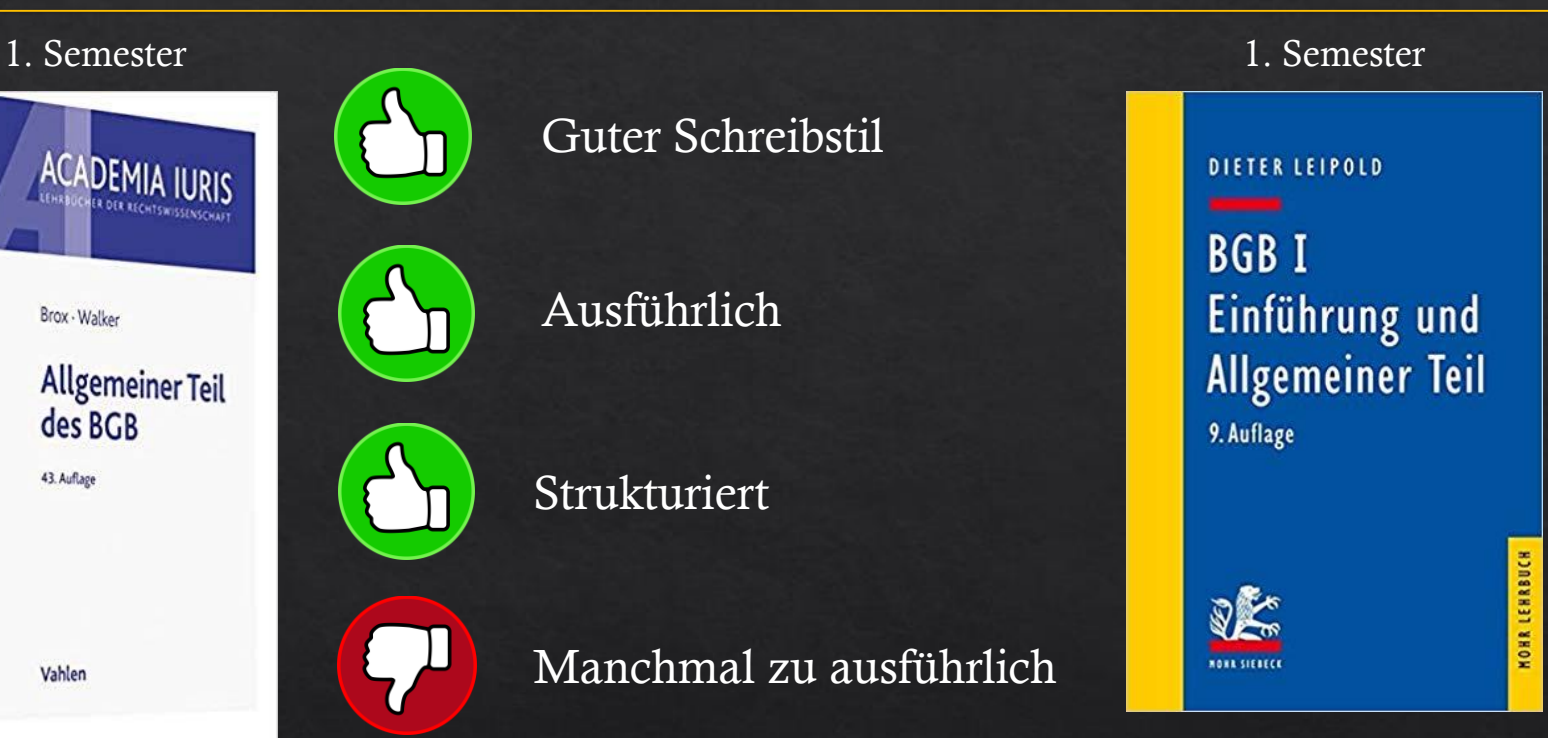

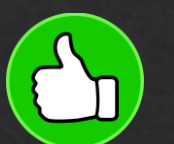

Guter Schreibstil

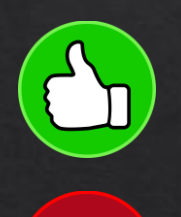

 $\left( 5\right)$ 

Wiederholungsfragen am Ende jedes Kapitels

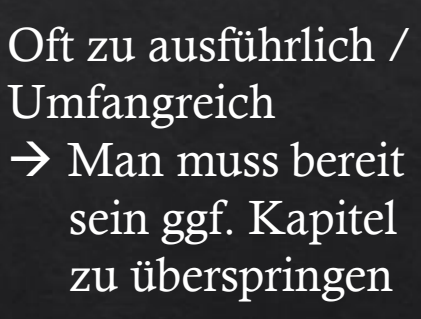

Brox / Walker Allgemeiner Teil des BGB 43. Auflage 23, 90 € 399 Seiten

Leipold Einführung und Allgemeiner Teil 9. Auflage 28, 00 € 573 Seiten

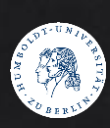

# Strafrecht (Lehrbücher)

## $1. + 2.$  Semester **Grundrisse des Rechts Rudolf Rengier Strafrecht Allgemeiner Teil** 10. Auflage Mit Fallen und Mit Fällen uno<br>Aufbauschemata B

Rengier Strafrecht Allgemeiner Teil 10. Auflage 24, 90 € 601 Seiten

**CHBECK** 

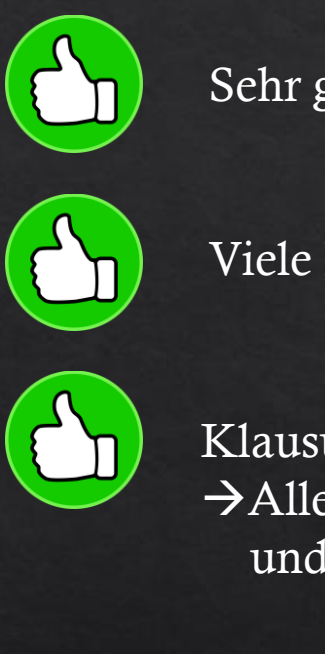

Sehr guter Schreibstil

Viele Beispiele

Klausurorientiert →Alle Schemata und Definitionen

1. + 2. Semester Schwerpunkte Pflichtfach **Wessels / Beulke / Satzger Strafrecht Allgemeiner Teil** Die Straftat und ihr Aufbau 49. Auflage Mit ebook Lehrbuch Entscheidungen iesetzestexte C.F. Müller Jura auf den **O**gebracht

Wessels / Beulke / Satzger Strafrecht Allgemeiner Teil 49. Auflage 26, 00 € 527 Seiten

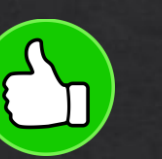

Guter Schreibstil

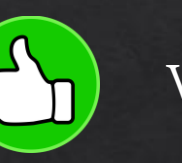

Viele Beispiele

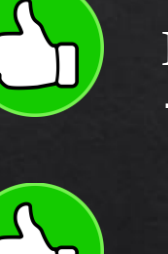

Klausurorientiert →Alle Schemata und Definitionen

6

Mit E-Book

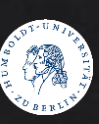

# Öffentliches Recht (Lehrbücher)

## 1. Semester

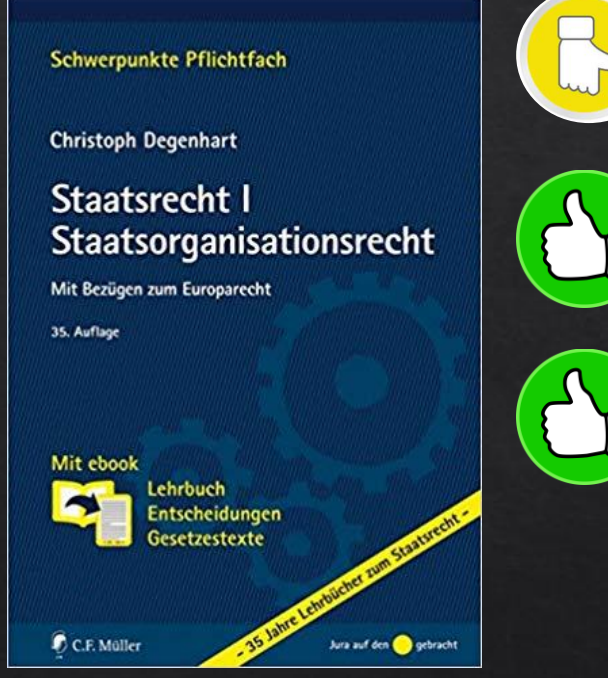

Degenhart Staatsrecht I: Staatsorganisationsrecht 35. Auflage 25, 00€ 402 Seiten

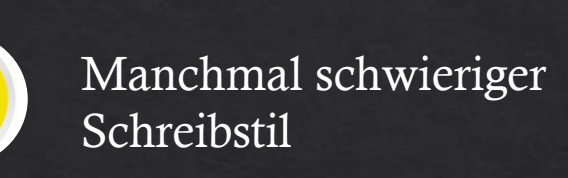

Viele Fälle

Klausurorientiert  $\rightarrow$  Schemata und Definitionen

## **CADEMIA IURIS** ACADEMIA IURIS Jörn Ipsen Staatsrecht I Staatsorganisationsrecht 31. Auflage Vahlen

1. Semester

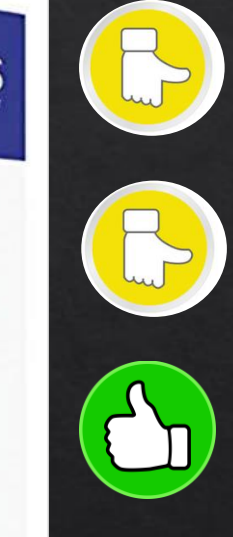

Manchmal schwieriger Schreibstil

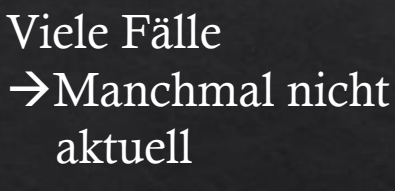

Ausführlich

Ipsen Staatsrecht I: Staatsorganisationsrecht 31. Auflage 23, 90€ 327 Seiten

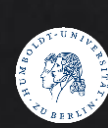

# Fallbücher

Sehr verständlicher Schreibstil

Strukturiert und Logisch nachvollziehbar

Fälle zu schwer zum selber lösen

3. Auflag Schwabe Fallbücher Strafrecht Allgemeiner Teil / BGB AT / Staatsorganisationsrecht ca. 20€ 286 Seiten

Ach So!

Winfried Schwabe

**Strafrecht** 

Materielles Recht<br>& Klausurenlehre

Lernen mit Fällen

Allgemeiner Teil<br>des BGB Materielles Recht<br>& Klausurenlehre

10. Auflage

Ach Sol

AchSon

Lernen mit Fäll

**Allgemeiner Teil** 

Winfried Schwabe .<br>Tasia Waltei

Staatsrecht I Staatsorganisationsrecht **Materielles Recht** & Klausurenlehre 5. Auflage

Lernen mit Fällen

Die Fälle Jortall falla Die Fälle Jorfall fallag

Sehr verständlicher Schreibstil

Eignet sich gut zum "Bulimie-Lernen" vor der Klausur

Fälle nicht auf Klausurniveau

Keine ausführliche Behandlung von Problemen

8

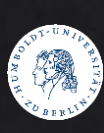

Die Fälle Strafrecht AT / BGB AT ca. 20€

# Kommerzielle Skripte

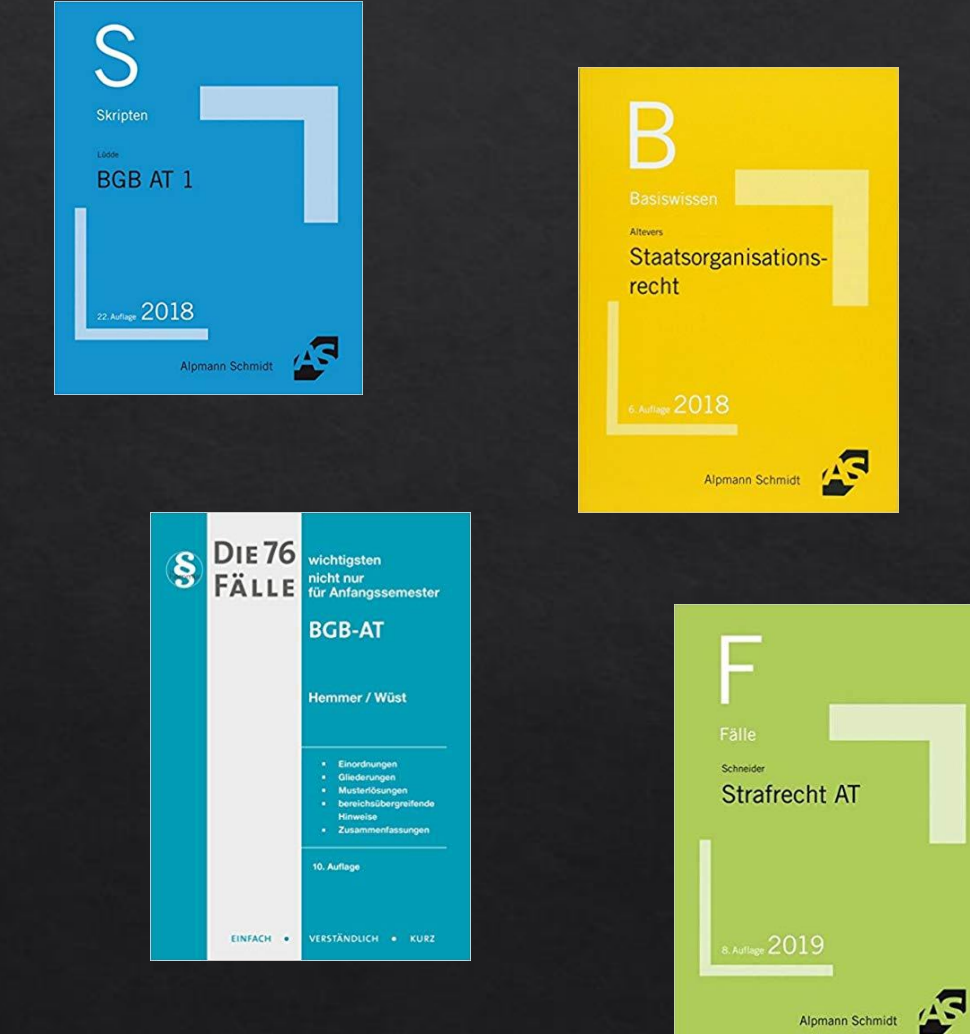

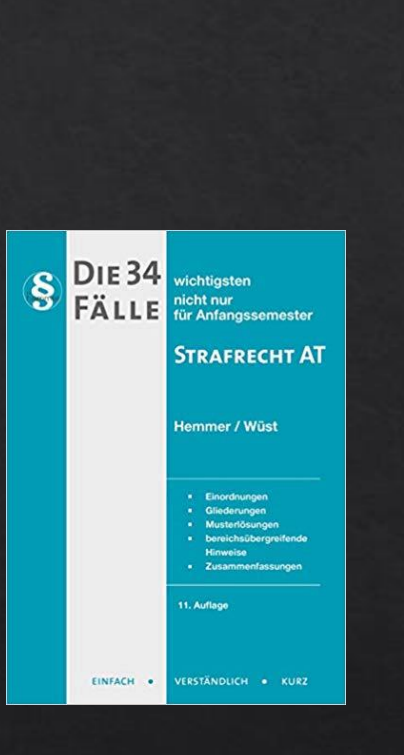

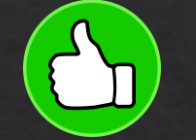

Verständlicher Schreibstil

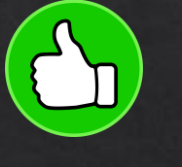

Kompakt das wichtigste Klausurwissen

Eignet sich gut zum "Bulimie-Lernen" vor der Klausur

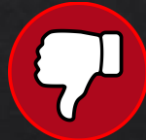

Nicht wissenschaftlich Anerkannt →Keine Argumente für eine Remonstration

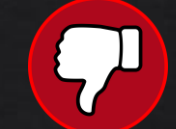

Manchmal zu oberflächlich

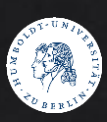

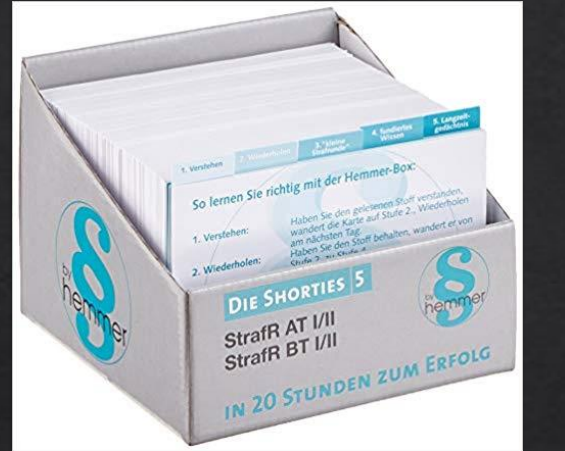

# Karteikarten

Kompakt das wichtigste Klausurwissen

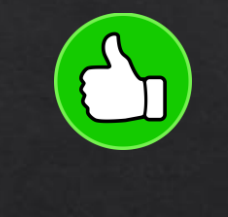

Eignet sich gut zum Auswendiglernen vor der Klausur

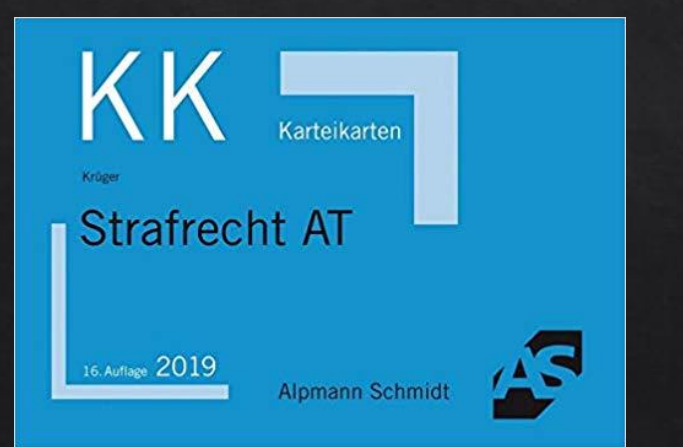

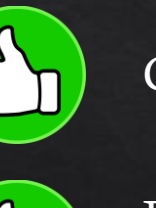

Grafische Aufbereitung

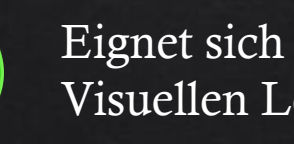

Eignet sich gut für den Visuellen Lerntyp

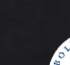

# Online - Angebote

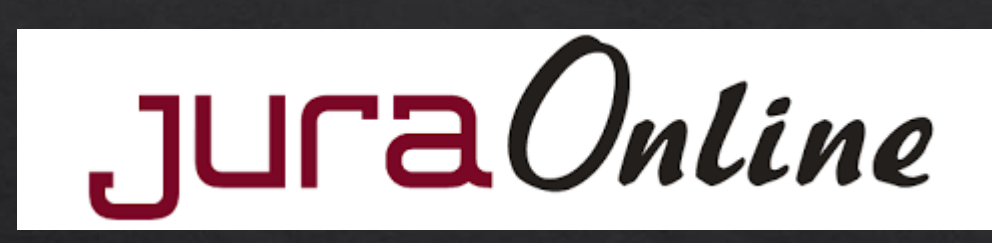

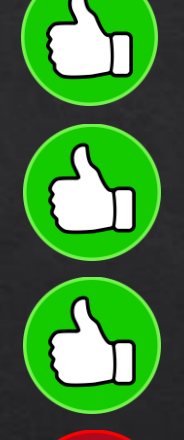

Erklärungen im Videoformat

Wiederholungsfragen →Besonders gut zum Wiederholen vor der Klausur

Kostenlos für Erstsemester

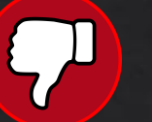

Manchmal etwas oberflächlich

Erklärungen im Videoformat

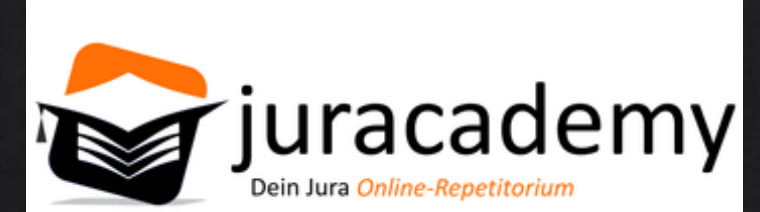

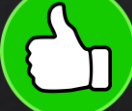

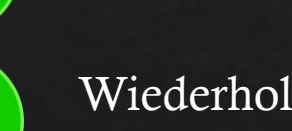

Wiederholungsfragen →Besonders gut zum Wiederholen vor der Klausur

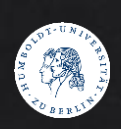

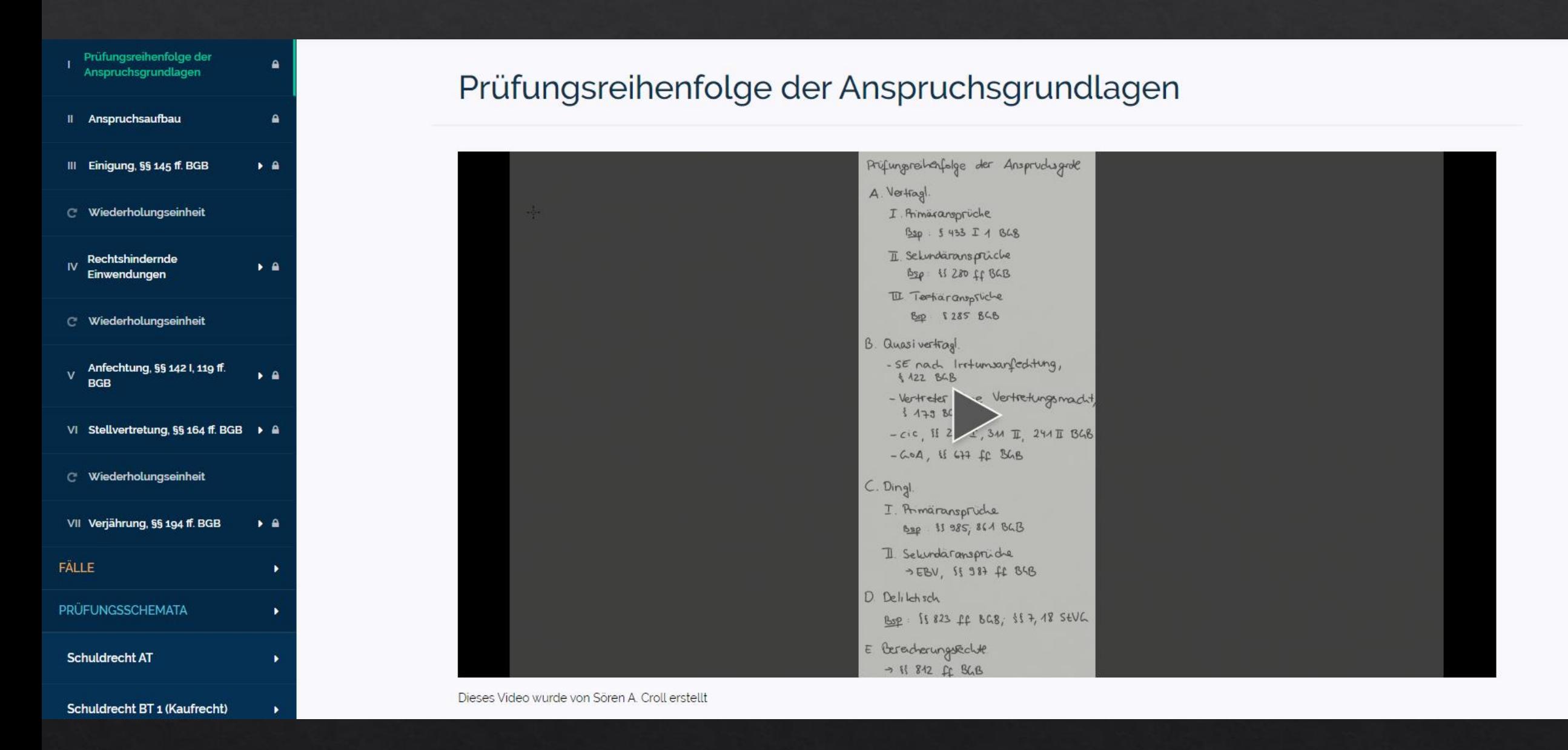

# Podcasts

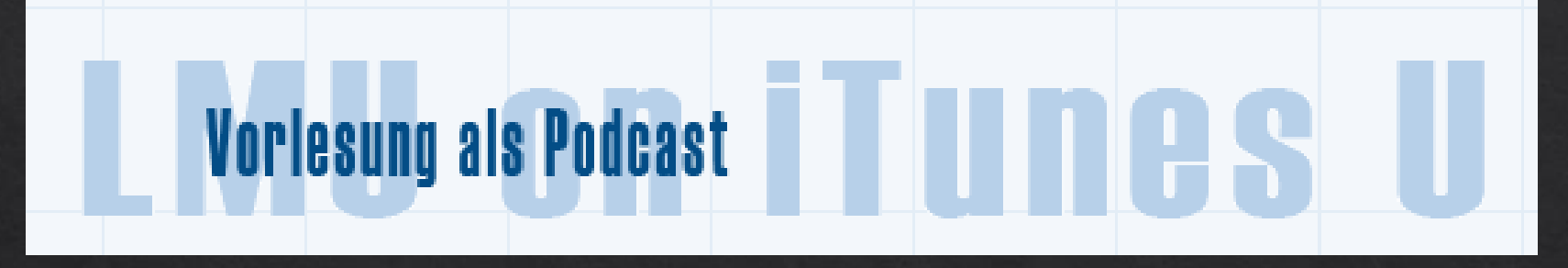

Podcast der LMU München (Prof. Dr. Stephan Lorenz) für BGB AT Kostenlos

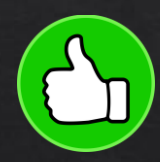

Extrem gute Online – Vorlesung (mehrfache Lehrpreisauszeichnung)

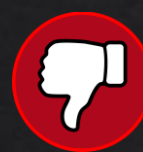

Selbstdisziplin → Statt 2x 2h 30 min Vorlesung jeweils 3x 1,5 h Vorlesung

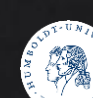

# **Schwerpunkte Klausurenblock** Rand **Viel Erfolg!** rechts C.E. Müller Jura auf den **O** gebracht C.F. Müller Klausurenblock

 $1,99 \in$ 

## Rand rechts

## Klausurregeln für Aufsichtsarbeiten

Klausurenblöcke

(Prüfungsausschussbeschlüsse vom 1.10.2003, 13.11.2003, 7.02.2008, 19.03.2009, 5.10.2009, 28.04.2011, 21.04.2016 und 15.12.2017)

3. Die Seiten der Klausur sind zu nummerieren und mit Namen und Matrikelnummer - bei der Schwerpunktprüfung nur mit Matrikelnummer - zu versehen. Beim Beschreiben ist rechts ein Drittel Rand freizulassen. Das Ende der Klausur ist mit der Unterschrift kenntlich zu machen. Bei der Schwerpunktprüfung ist wegen der in der Prüfungsordnung vorgeschriebenen Anonymisierung mit der Matrikelnummer zu unterschreiben.

> Da die Frage immer wieder auftaucht: Es ist letztendlich egal, ob der Rand rechts oder links ist.

Falls es wirklich darauf ankommt, dreht ihr Euren Klausurenblock einfach um.

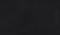

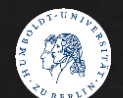

# Lerntipps

#### Am Ball bleiben!  $\mathbf{1}$ .

Kein "Bulimie" – Lernen 5 Tage vor der Klausur; das ging in der Schule ist im Jurastudium aber auch für den brillantesten Kopf nicht machbar (außer für die Grundlagenklausuren!)

#### Nicht im Stoff ersticken!  $2.$

- Erstmal einen groben Überblick über den zu Lernenden Stoff verschaffen, so hat man nicht das Gefühl im Stoff zu "ersticken"  $\blacktriangleright$
- Alle relevanten Definitionen, Meinungsstreits und Schemata selbst rausschreiben (selbst Skripte erstellen!)
- Unwichtiges (historische Gründe etc.) nicht auswendig lernen!

#### Vorlesungen nur besuchen, wenn sie einem etwas bringen!  $3.$

- Ihr seid nicht mehr in der Schule! Es ist egal, ob ihr zu den Vorlesungen geht oder nicht, solange ihr den Stoff zur Klausur beherrscht.  $\blacktriangleright$ 
	- > Es kann u.U. effektiver sein den Stoff nicht durch Vorlesungen zu erlernen, sondern selbst ein Lehrbuch zu lesen! Aber: Selbstdisziplin (!)
- Macht euch klar, was für ein Lerntyp ihr seid (auditiv, visuell, haptisch, kommunikativ...)  $\blacktriangleright$
- Achtet darauf, ob die Art und Lehrweise des Professors Euch zusagt.
- Schreibt nicht alles blind von den Folien ab, nur um irgendetwas mitzuschreiben. Die Folien findet ihr später immer im Internet!  $\blacktriangleright$

# Lerntipps

#### **Entspannt Euch!** 4.

- > Ihr seid noch am Anfang des Studiums genießt Euer neu gewonnenes Studentenleben!
- > Sitzt nicht jetzt schon den ganzen Tag in der Bib das Studium wird später noch stressig genug!
- > Aber: Achtet immer darauf den Anschluss nicht zu verlieren!

> Nacharbeiten sollte man immer dann etwas, wenn man die AG bzw. Vorlesung nicht verstanden hat!

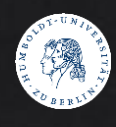

# Lerntypen

## AUDITIVER LERNTYP

**Niederle Media** Fachverlag für<br>Studienliteratur

> **Basiswissen BGB Allgemeiner Teil**

Mp3- Hörbücher von Niederle Media *(müssten in der Ersti-Tüte drin sein)*

## Termine Eurer Klausuren

### Probeklausuren

### (Erstes Semester; nicht anmeldepflichtig)

### · Öffentliches Recht I (1309)

Di, 18.02.2020, PH13-HSZ, 001 (Audi-Ersatzbau), M. Eifert Einlass: 08:30 Uhr, Beginn: 09:00 Uhr, Ende: 11:00 Uhr Besprechungstermin: wird noch bekannt gegeben

### **Zivilrecht I** (1109)

Do, 20.02.2020, PH13-HSZ, 001 (Audi-Ersatzbau), S. Grundmann Einlass: 08:30 Uhr, Beginn: 09:00 Uhr, Ende: 11:00 Uhr Besprechungstermin: wird noch bekannt gegeben

### Strafrecht I (1209)

Fr, 21.02.2020, PH13-HSZ, 001 (Audi-Ersatzbau), L. Greco Einlass: 12:30 Uhr, Beginn: 13:00 Uhr, Ende: 15:00 Uhr Besprechungstermin: wird noch bekannt gegeben

Keine Anmeldungen für Vorlesungen notwendig!

### Modul "Grundlagen des Rechts"

Anmeldefrist: 02.01.-24.01.2020

### Termine:

- PO 2008: Methodenlehre (1459) PO 2015: Methodenlehre (Systematische Gruppe, 14419) Sa, 15.02.2020, A. Metzger Einlass: 09:30 Uhr, Beginn: 10:00 Uhr, Ende: 12:00 Uhr Besprechungstermin: wird noch bekannt gegeben
- PO 2008: Rechtssoziologie (1449) PO 2015: Rechtssoziologie (Systematische Gruppe, 1449) Di, 25.02.2020, S. Baer Einlass: 08:30 Uhr, Beginn: 09:00 Uhr, Ende: 11:00 Uhr Besprechungstermin: wird noch bekannt gegeben
- PO 2008: Rechtsgeschichte II (14209) PO 2015: Neuere Rechtsgeschichte (Historische Gruppe, 14119) Do, 27.02.2020, J. Thiessen Einlass: 08:30 Uhr, Beginn: 09:00 Uhr, Ende: 11:00 Uhr Besprechungstermin: wird noch bekannt gegeben

Beachtet die Anmeldefrist: 24. 01. 2020

# Hausarbeiten?

## Modul Rechtswissenschaftliche Fallbearbeitung Anmeldefrist 02.01.-24.01.2020 - Nachfrist bis 13.02.2020

Die Hausarbeiten sind anmeldepflichtig. Bitte beachten Sie die Hinweise zur Anmeldung.

Die Sachverhalte sind auf eine Bearbeitungszeit von drei Wochen ausgelegt.

Ausgabe der Sachverhalte: ab Freitag, 14. Februar 2020 online über die jeweilige Lehrstuhlwebsite

Abgabe der Hausarbeiten: Dienstag, 14. April 2020 im Sekretariat des jeweiligen Lehrstuhls (bitte die Angaben auf den Sachverhalten beachten!) oder per Post mit Poststempel vom 14. Keine Abgabe beim Pförtner!

Die bestandenen Hausarbeiten werden beim Besprechungs- und Ausgabetermin zurückgegeben. Nach dem Besprechungstermin können bestandene Hausarbeiten beim jeweiligen Lehrstuhl abgeholt werden.

Die nicht bestandenen Hausarbeiten sind nach Veröffentlichung des Ergebnisses in AGNES zu den Öffnungszeiten beim Prüfungsbüro abholbar.

Die Studierenden haben ihre Arbeiten sorgfältig aufzubewahren. Nicht abgeholte Arbeiten werden zwei Jahre nach Prüfungstermin vernichtet.

- Hausarbeit Bürgerliches Recht (1507) G. Bachmann: https://www.rewi.hu-berlin.de/de/lf/ls/bcm
- Besprechungstermin: wird noch bekannt gegeben
- **Hausarbeit Strafrecht (1509)** L. Greco: https://www.rewi.hu-berlin.de/de/lf/ls/grc Besprechungstermin: wird noch bekannt gegeben
- Hausarbeit Öffentliches Recht (1508) P. Starski: http://nolte.rewi.hu-berlin.de Besprechungstermin: wird noch bekannt gegeben

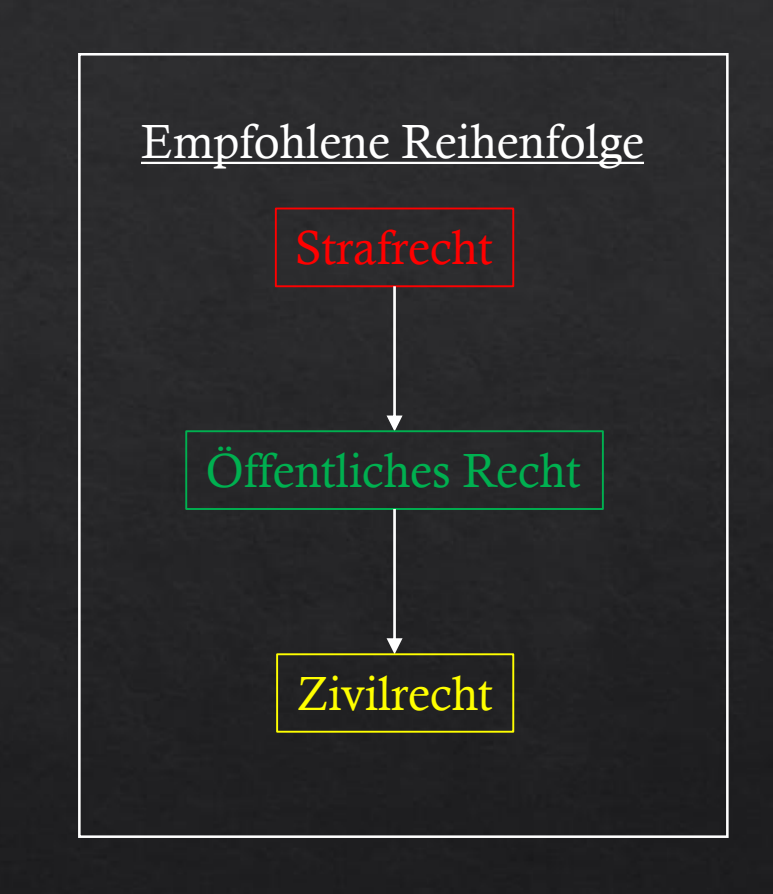

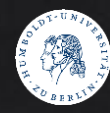

## Anmeldung zu Klausuren & Hausarbeiten

Bitte beachtet die Anmeldefrist! (24. 01. 2020!)

- $\rightarrow$  Die Anmeldung erfolgt über AGNES (ab 02.01.2019
- >Für die Anmeldung benötigt ihr eine TAN-Liste, die Euch per Post geschickt worden sein sollte oder noch geschickt wird
- >Habt ihr Euch angemeldet, dann ist eine Abmeldung irgendwann nicht mehr möglich. Ein Nichterscheinen führt zu 0 Punkten (=durchgefallen)!

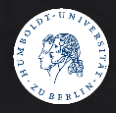

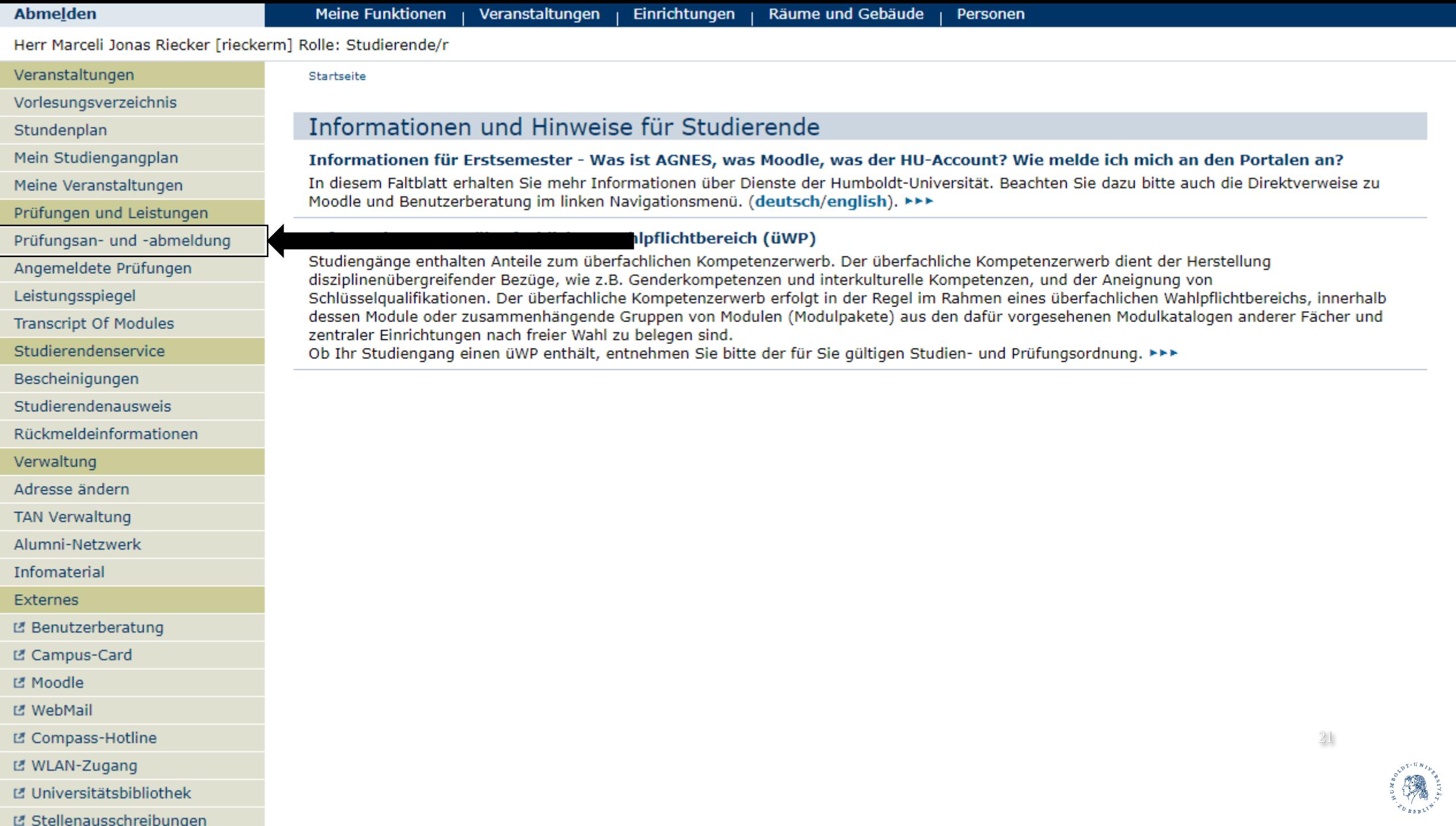

I Stellenausschreibungen

Herr Marceli Jonas Riecker [rieckerm] Rolle: Studierende/r

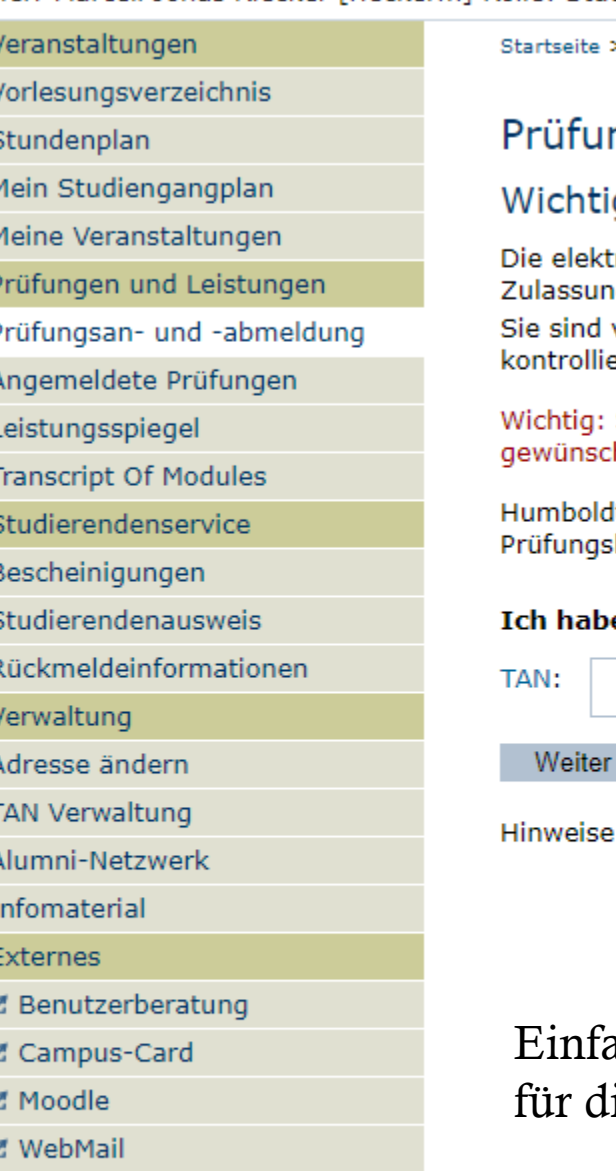

L' Compass-Hotline

L WLAN-Zugang

L' Universitätsbibliothek

L' Stellenausschreibungen

Navigation ausblenden

> Prüfungsan- und -abmeldung

## ngsan- und -abmeldung

## ge Informationen zur Anmeldung. Bitte sorgfältig lesen!

ronische Bestätigung der erfolgreichen Online-Anmeldung gilt als Zulassung zur Prüfung (vgl. § 100 "Anmeldung und g zu Prüfungen" ZSP-HU).

verpflichtet, die ordnungsgemäße Erfassung Ihrer Anmeldung rechtzeitig vor der jeweiligen Prüfung im AGNES-Portal zu eren. Setzen Sie sich bei Unstimmigkeiten innerhalb des Prüfungsanmeldezeitraumes mit ihrem Prüfungsbüro in Verbindung.

Sobald Sie diesen Hinweis durch die Eingabe einer TAN im unten stehenden Feld akzeptiert haben, können Sie mit Ihren hten Aktionen fortfahren. Klicken Sie danach mit der linken Maustaste auf den "Weiter"-Button.

lt-Universität zu Berlin büro

e die obenstehenden Informationen gelesen und bestätige dies durch die Eingabe einer TAN.

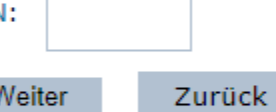

zu der TAN-Liste und was Sie beim Verlust Ihrer TAN-Liste unternehmen können finden sie in unseren FAO.

ach die TAN von der TAN-Liste eingeben und die Prüfung raussuchen ie Ihr euch anmelden wollt!

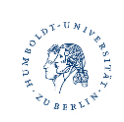

### Herr Marceli Jonas Riecker [rieckerm] Rolle: Studierende/r

g

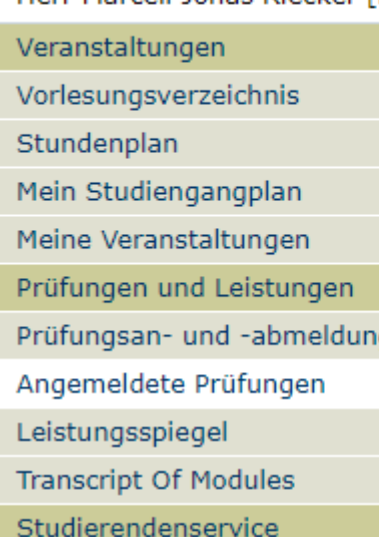

Bescheinigungen

Studierendenausweis

```
Rückmeldeinformationen
```
Verwaltung

Adresse ändern

**TAN Verwaltung** 

Alumni-Netzwerk

Infomaterial

**Externes** 

L' Benutzerberatung

L' Campus-Card

**Moodle** 

L' WebMail

L' Compass-Hotline

ビ WLAN-Zugang

E Universitätsbibliothek

L' Stellenausschreibungen

Navigation ausblenden

Startseite > Prüfungsan- und -abmeldung > Angemeldete Prüfungen

## Angemeldete Prüfungen

PDF-Übersicht: Angemeldete Prüfungen

Name des Studierenden: Marceli Jonas Riecker Matrikelnummer: 589467

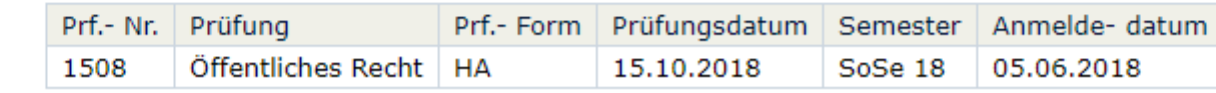

Legende

Prüfungsform (Prf.- Form): GE: generiert HA: Hausarbeit KL: Klausur VL: Vorlesung LE: Lehreinheitsprüfung UE: Übung

Danach nochmal überprüfen, ob die Prüfung auch unter "Angemeldete Prüfungen" auftaucht!

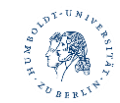

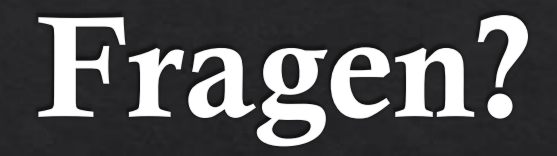

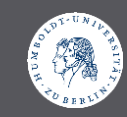